## **Presenter Speaker Notes: PT Overview**

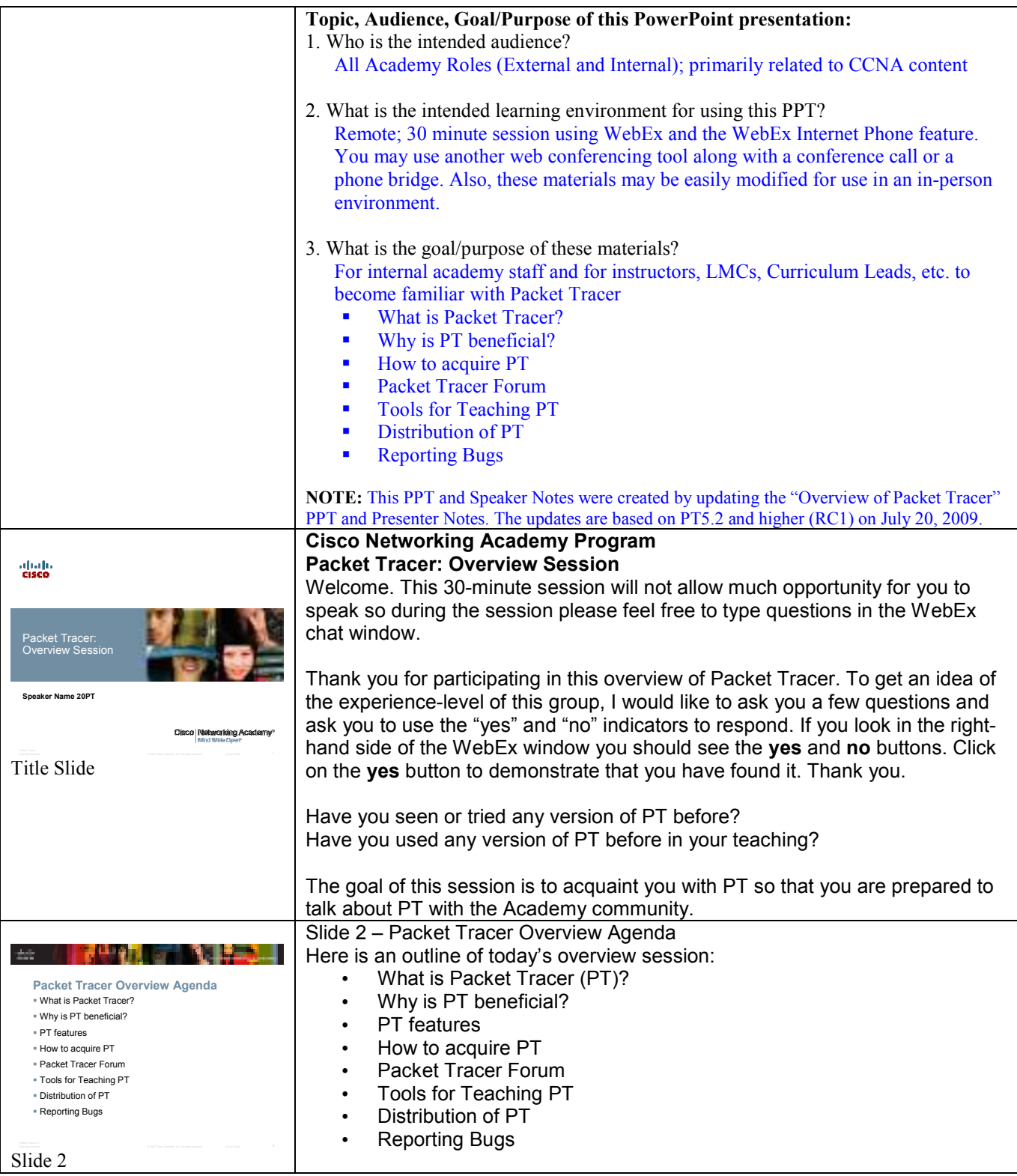

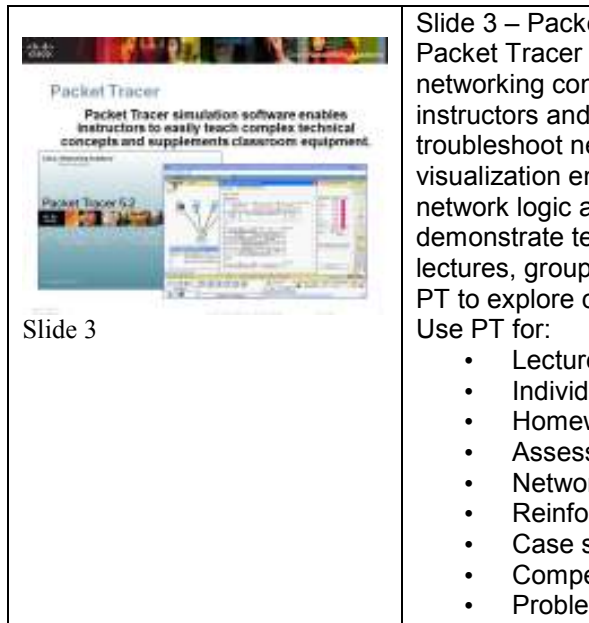

## Slide 3 – Packet Tracer

Packet Tracer simulation software can be used to teach complex CCNA-level networking concepts and to supplement classroom equipment. With PT instructors and students can design, build, configure, and troubleshoot networks using virtual equipment. PT provides a simulation and visualization environment with continuous real-time updates of underlying network logic and activity. It provides a common environment for instructors to demonstrate technologies and configurations, making it extremely useful for lectures, group and individual labs, homework and competitions. Students use PT to explore concepts, conduct experiments and test their understanding.

- Lecture demonstrations
- Individual labs and group labs
- Homework
- Assessments and games
- Network design, troubleshooting, and modeling tasks
- Reinforcement of hands-on lab activities
- Case studies
- Competitions
- Problem-solving activities in concept-building, skill-building, design, and troubleshooting

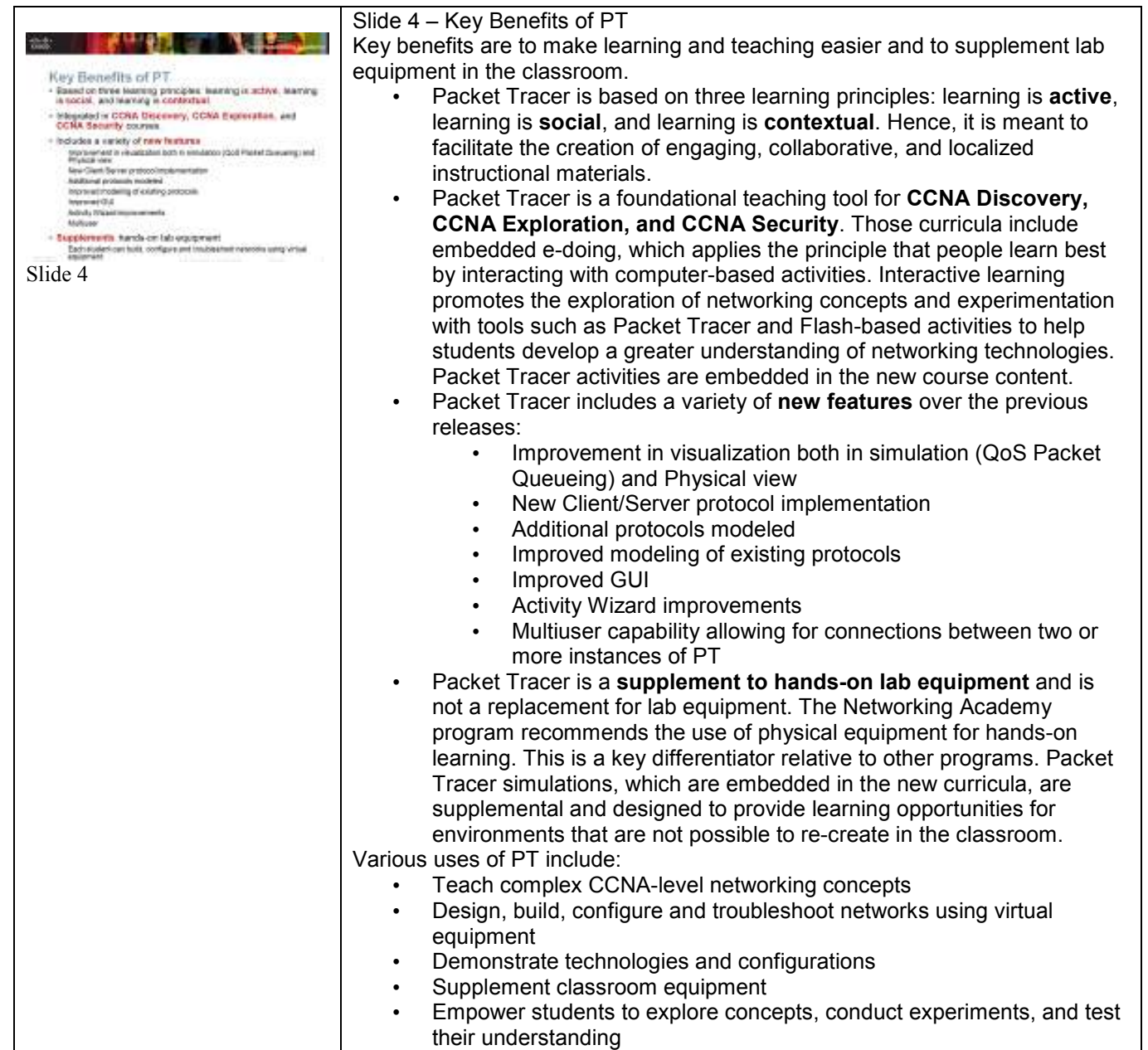

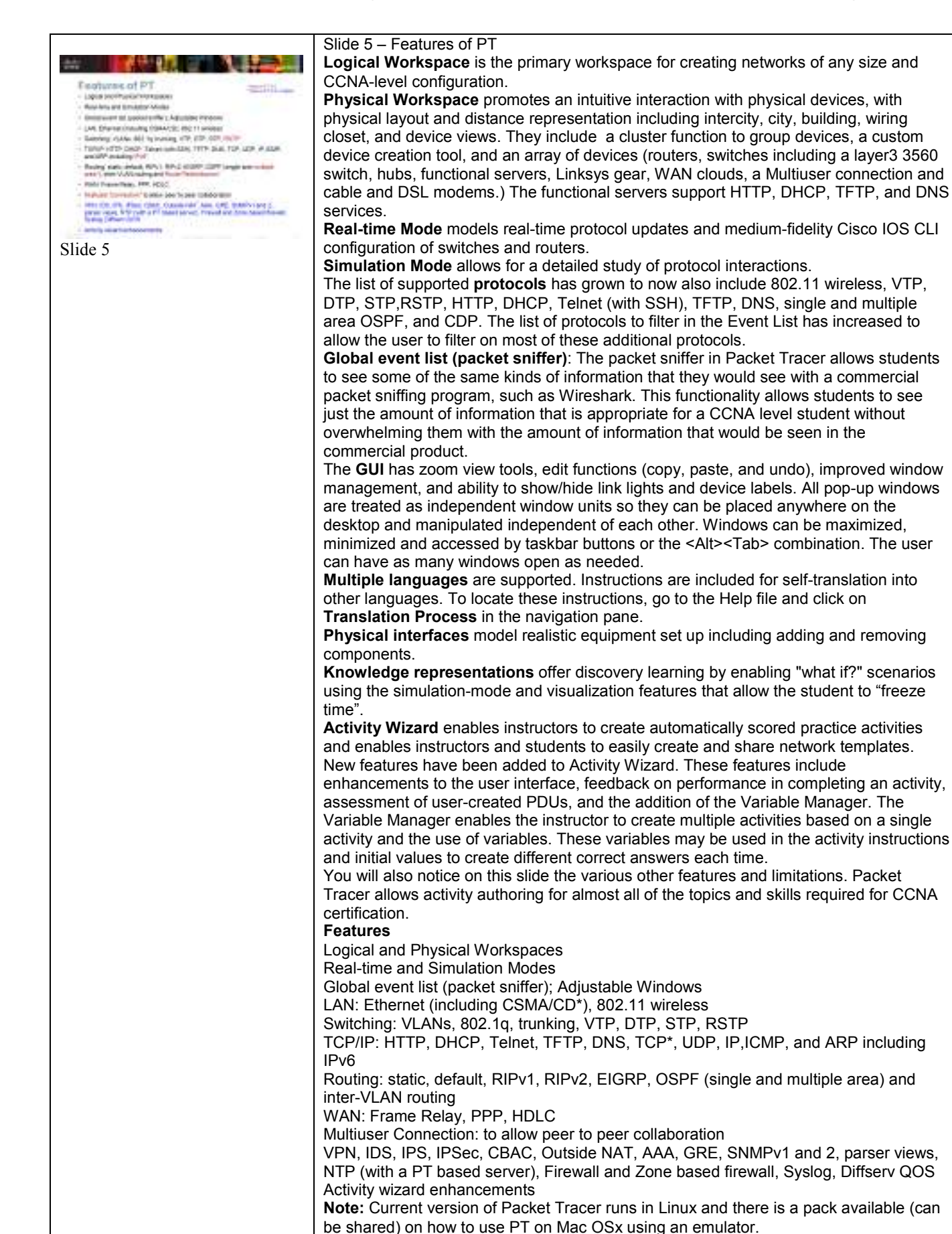

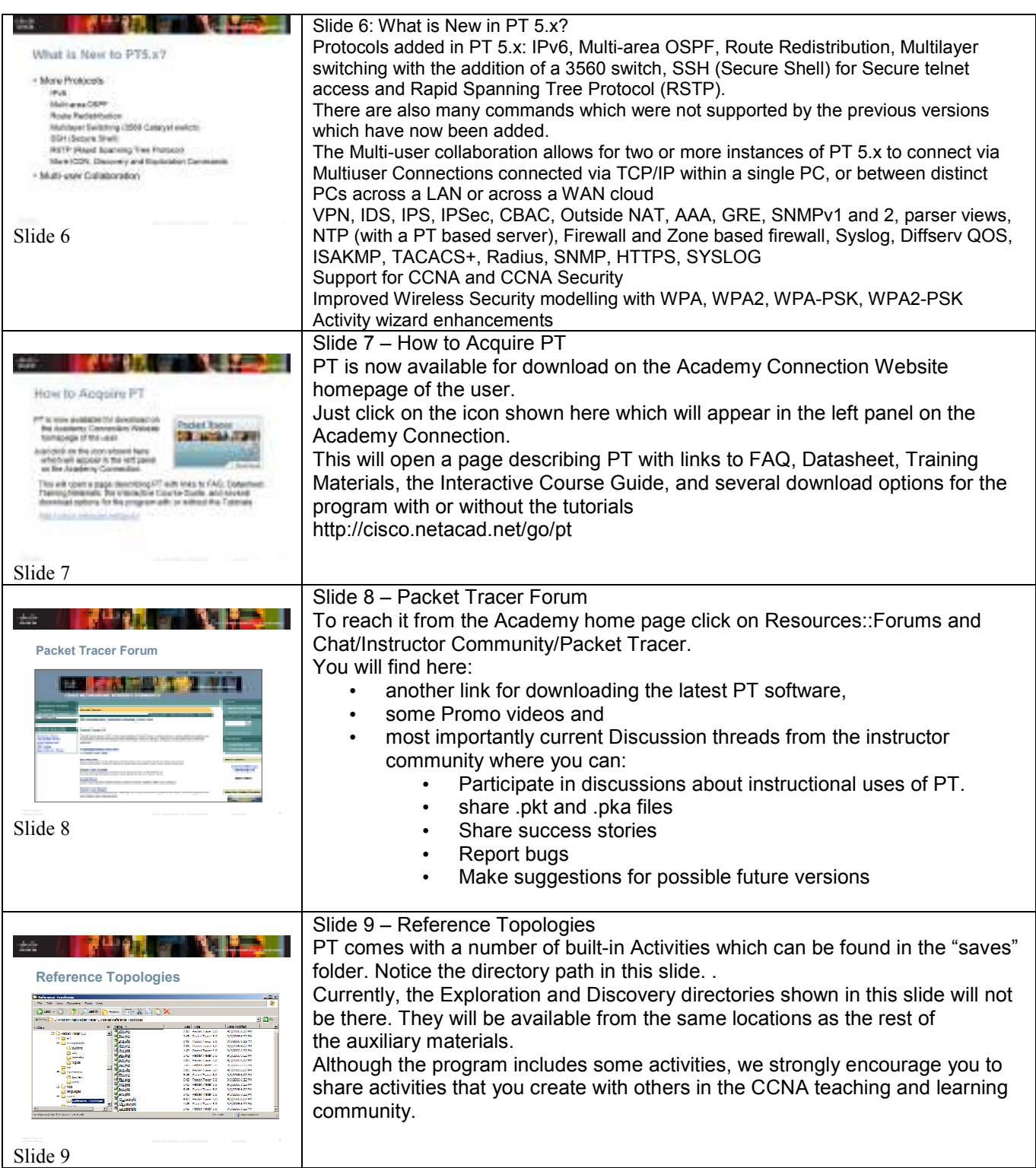

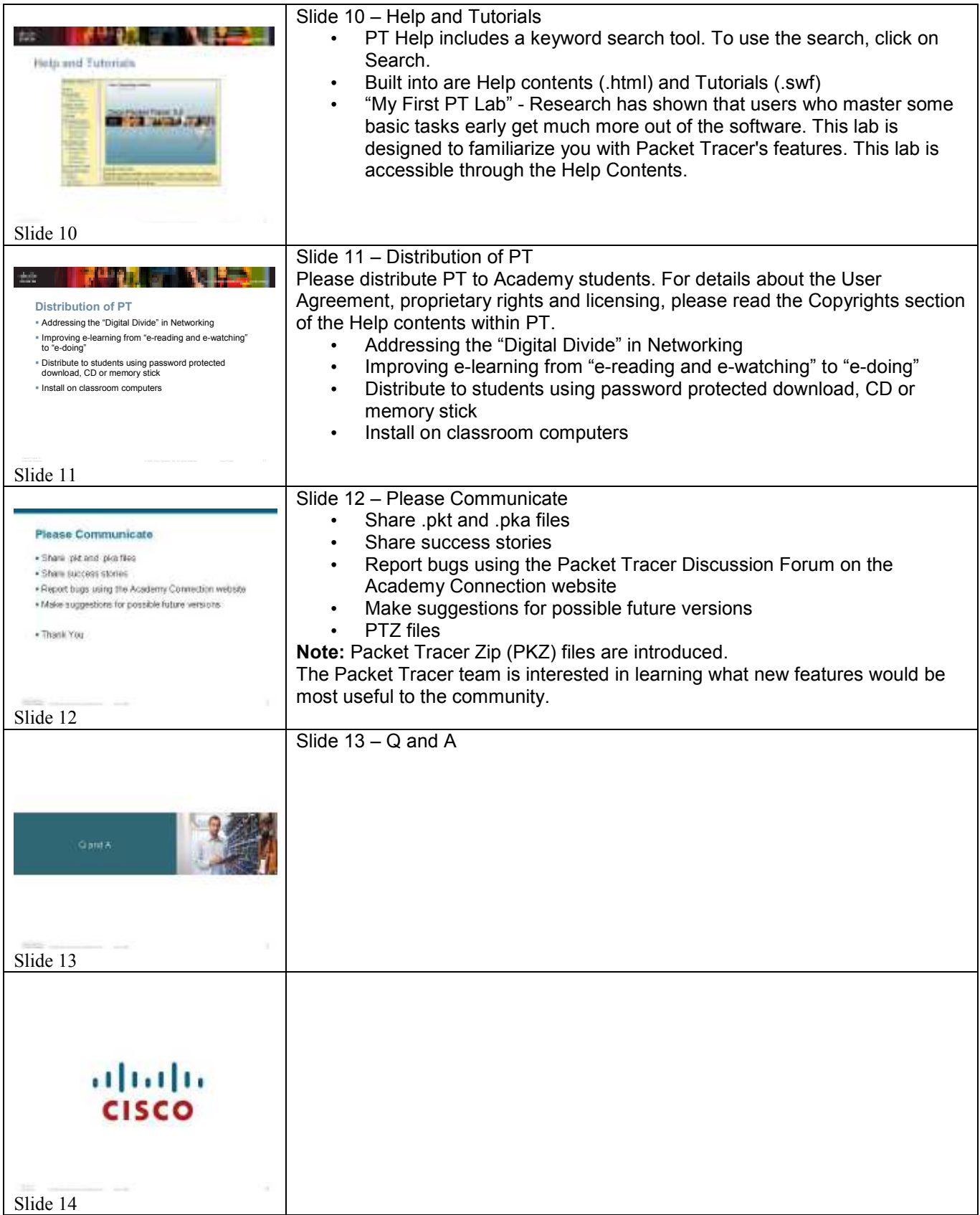